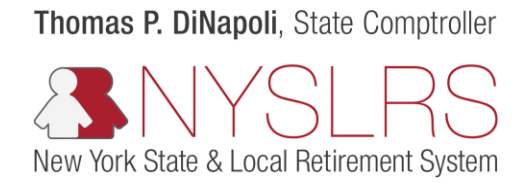

## Forgot User ID

This guide shows you (as a member, retiree, or beneficiary) how to retrieve your User ID so you can sign in to *Retirement Online*.

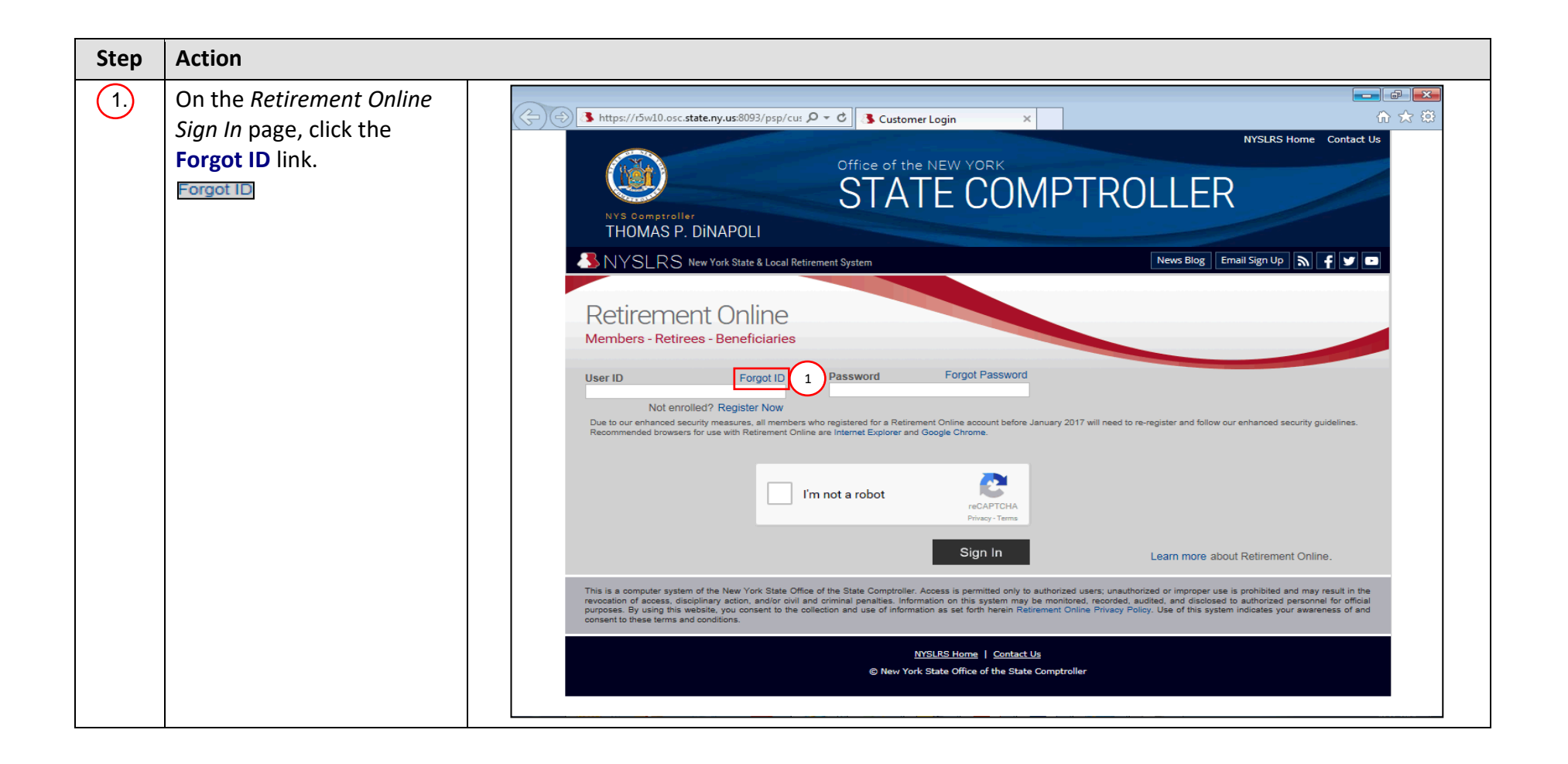

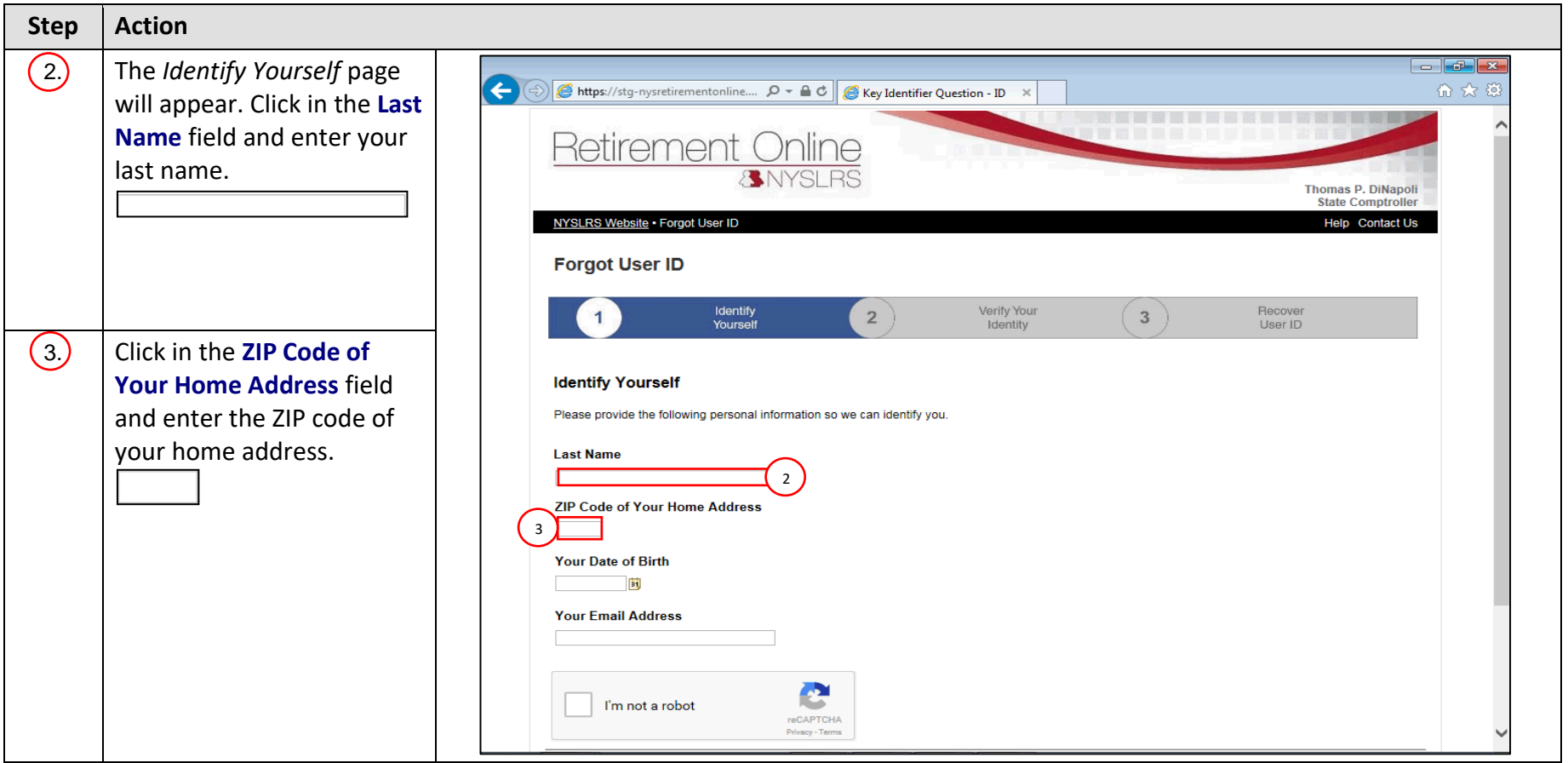

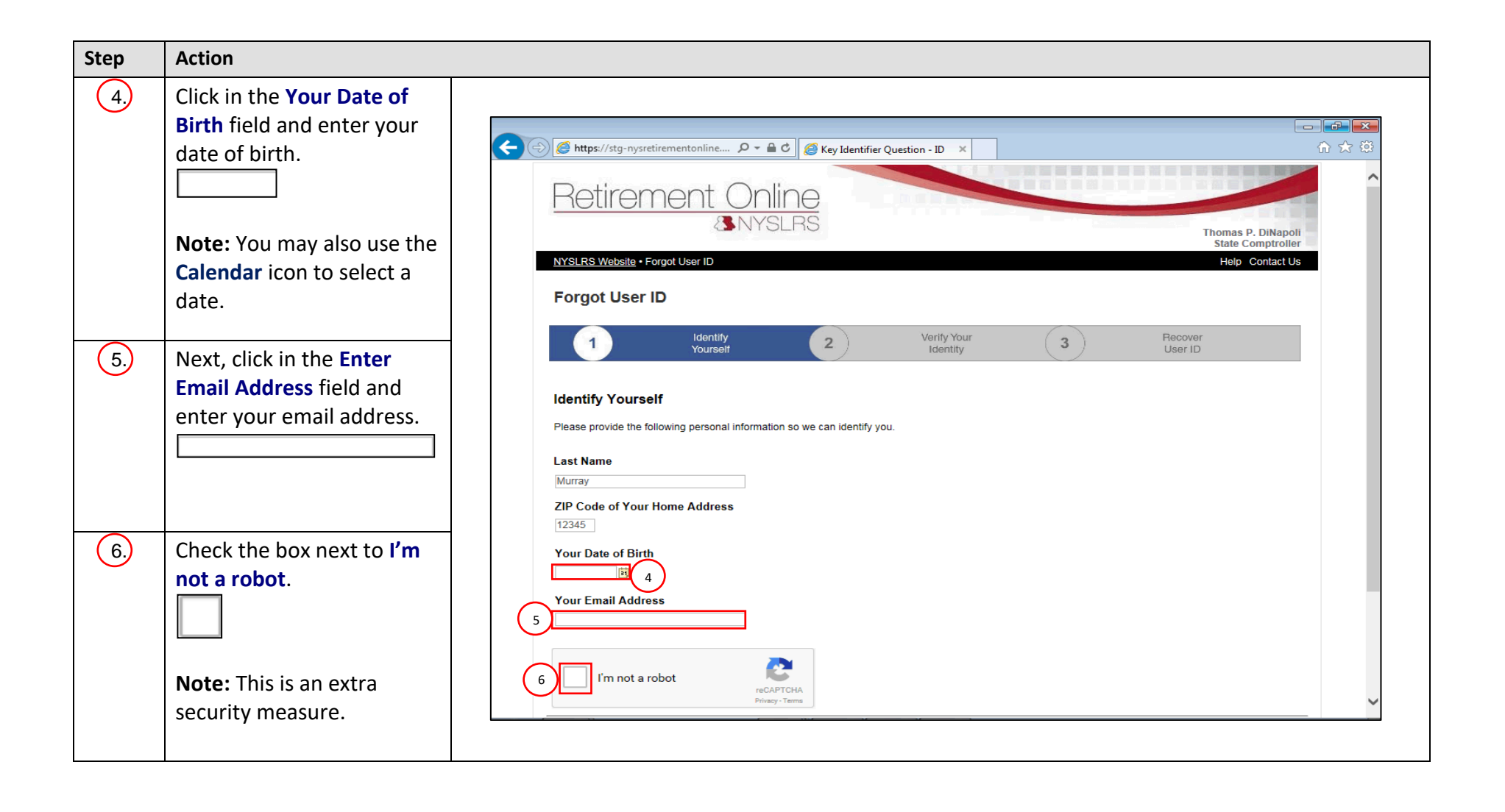

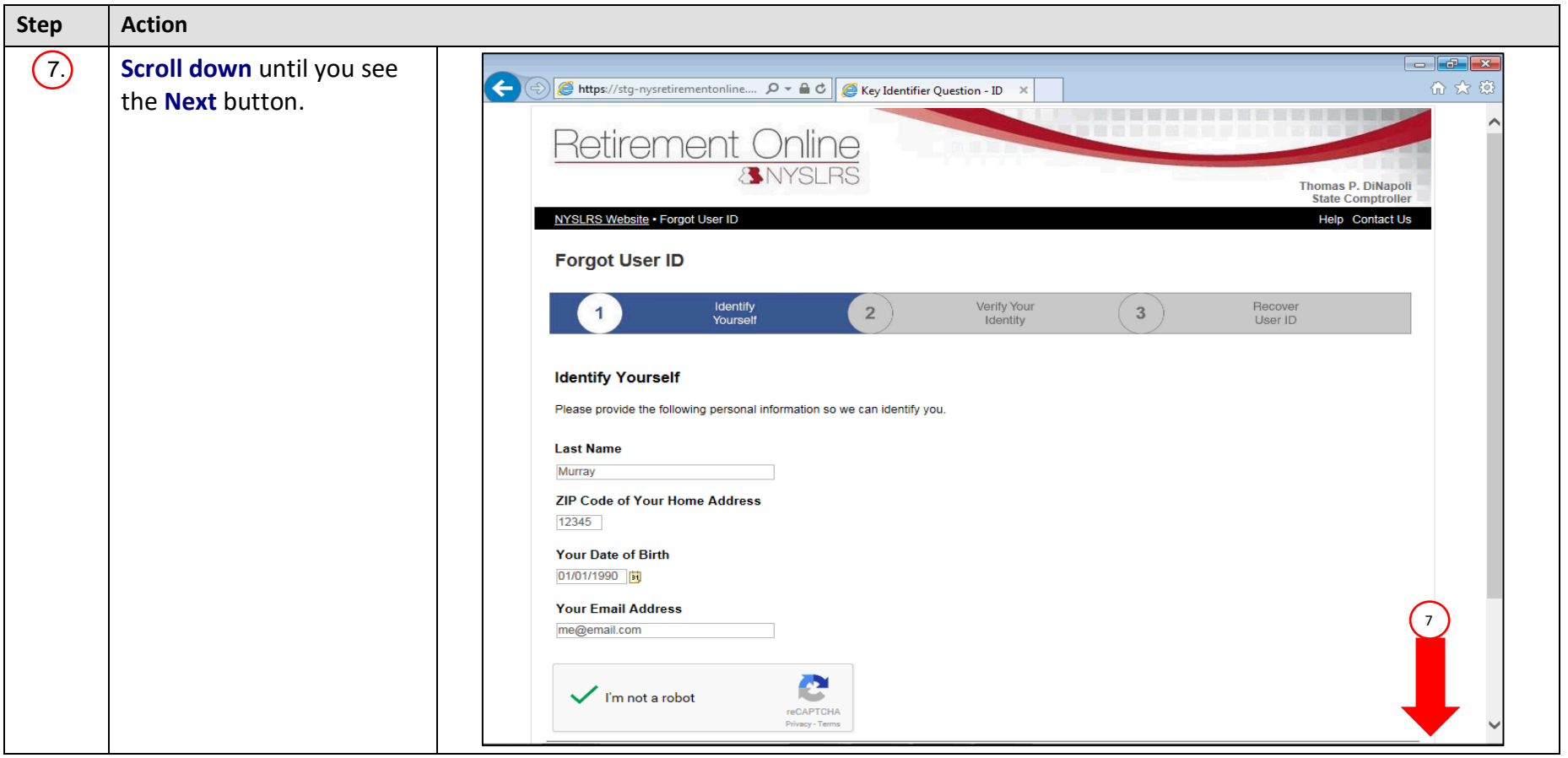

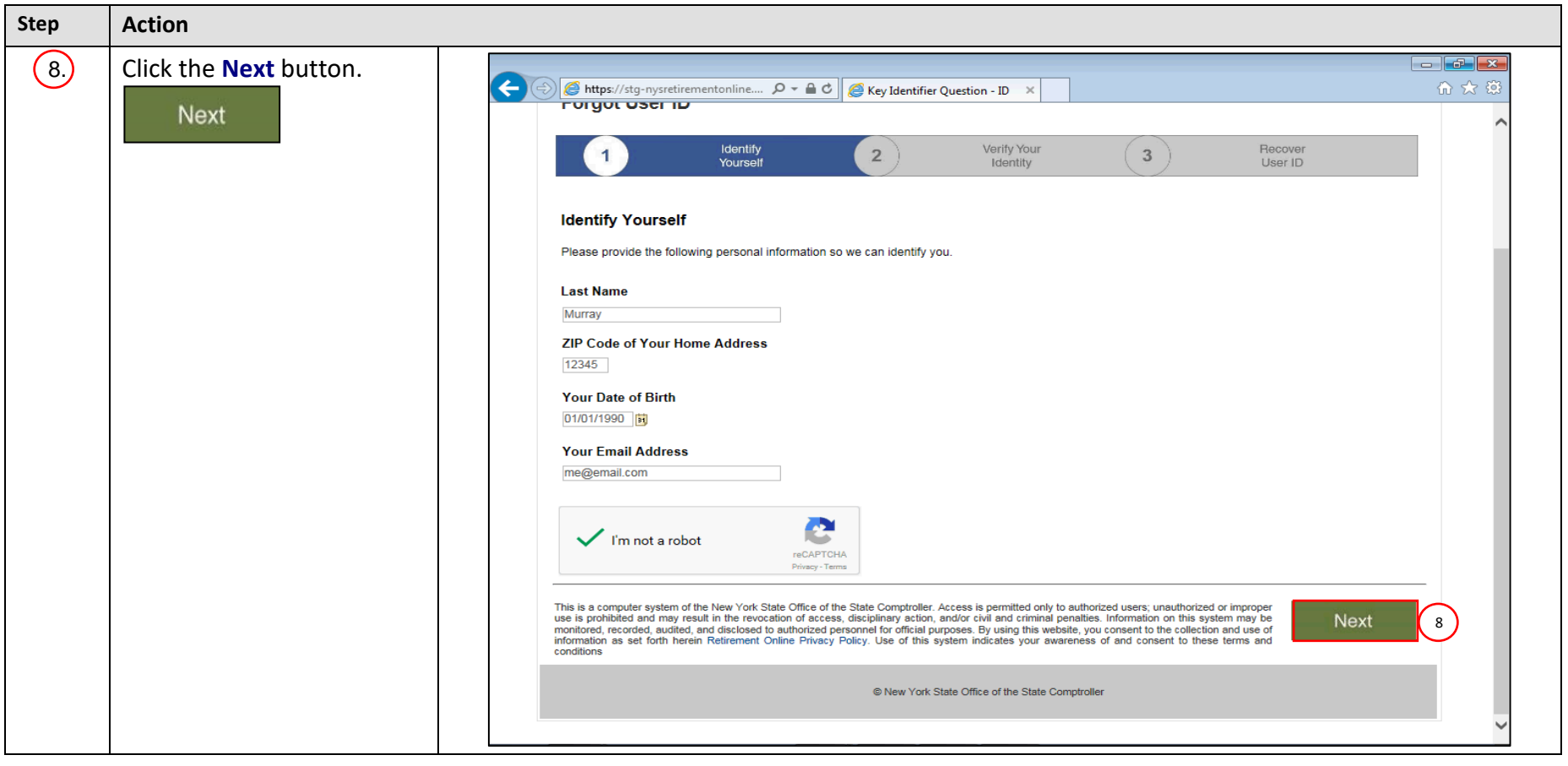

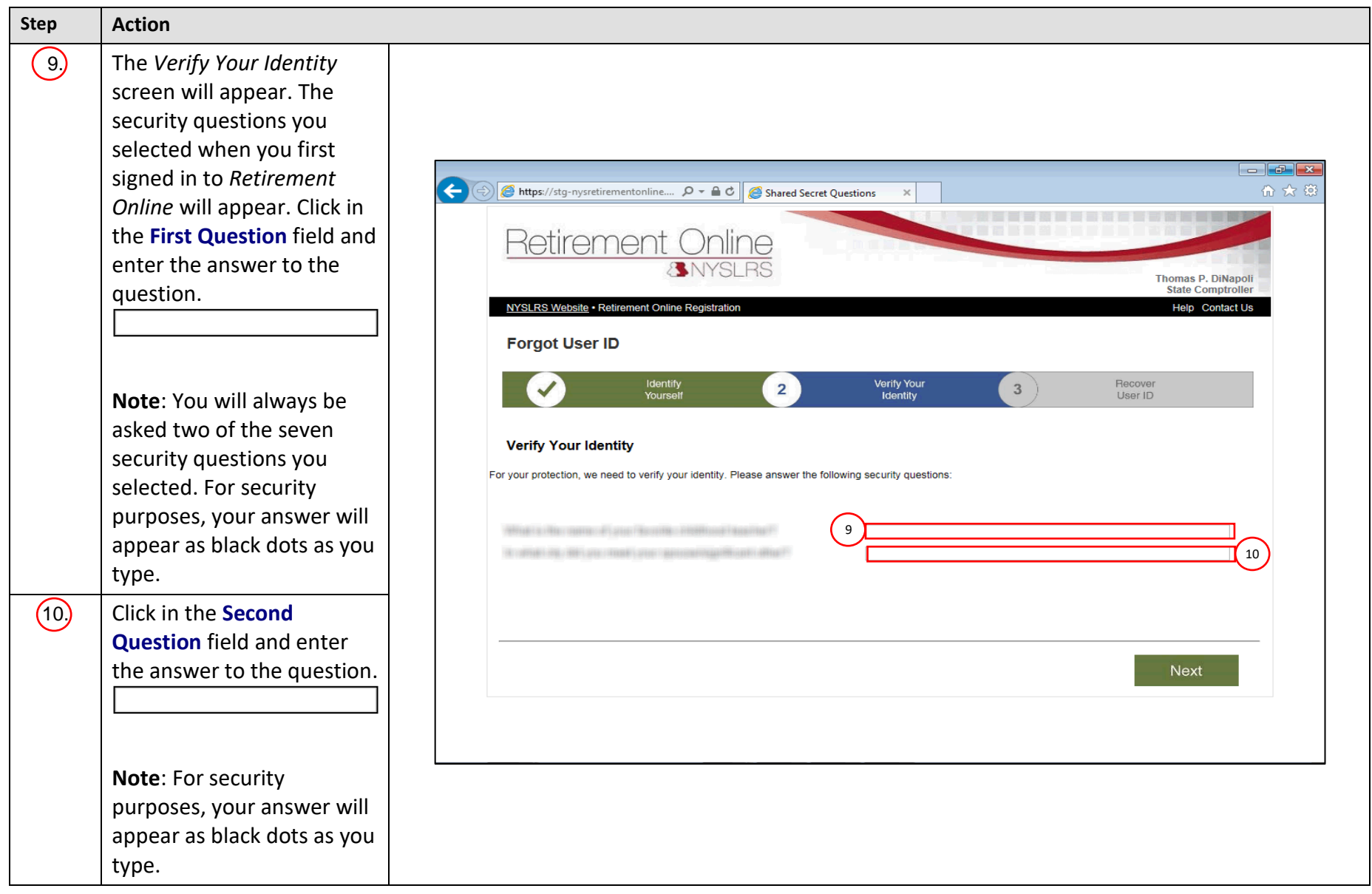

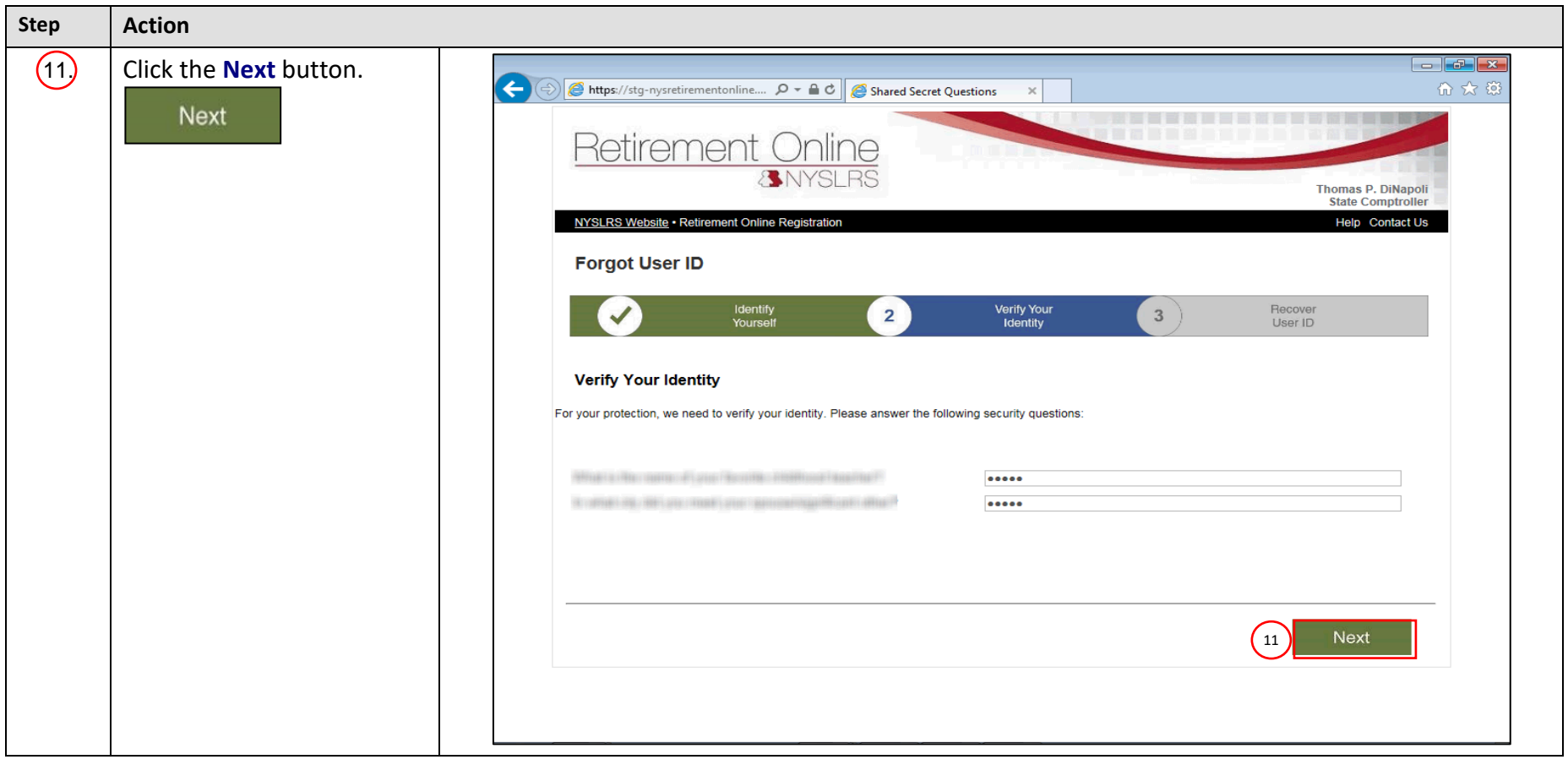

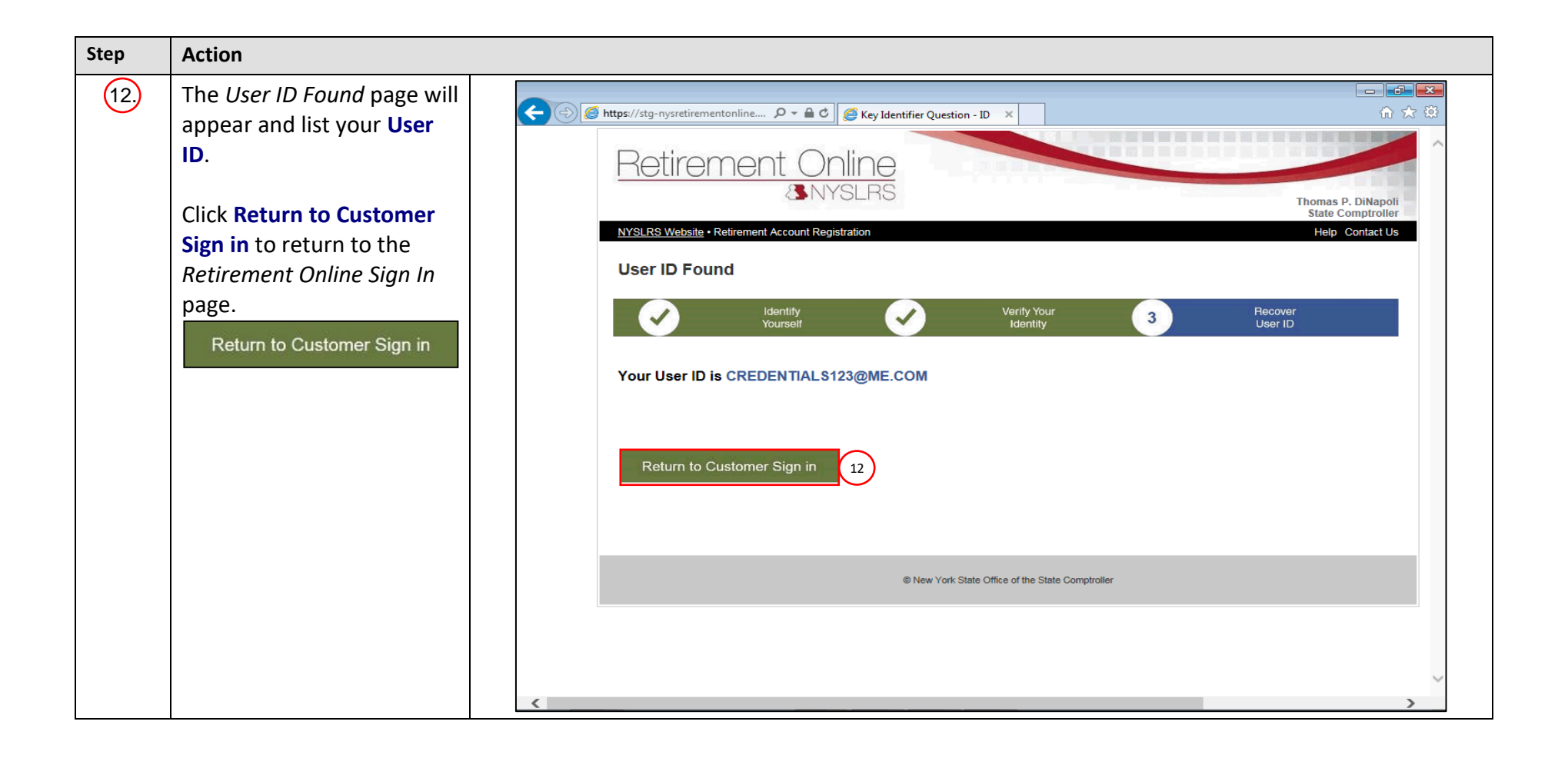

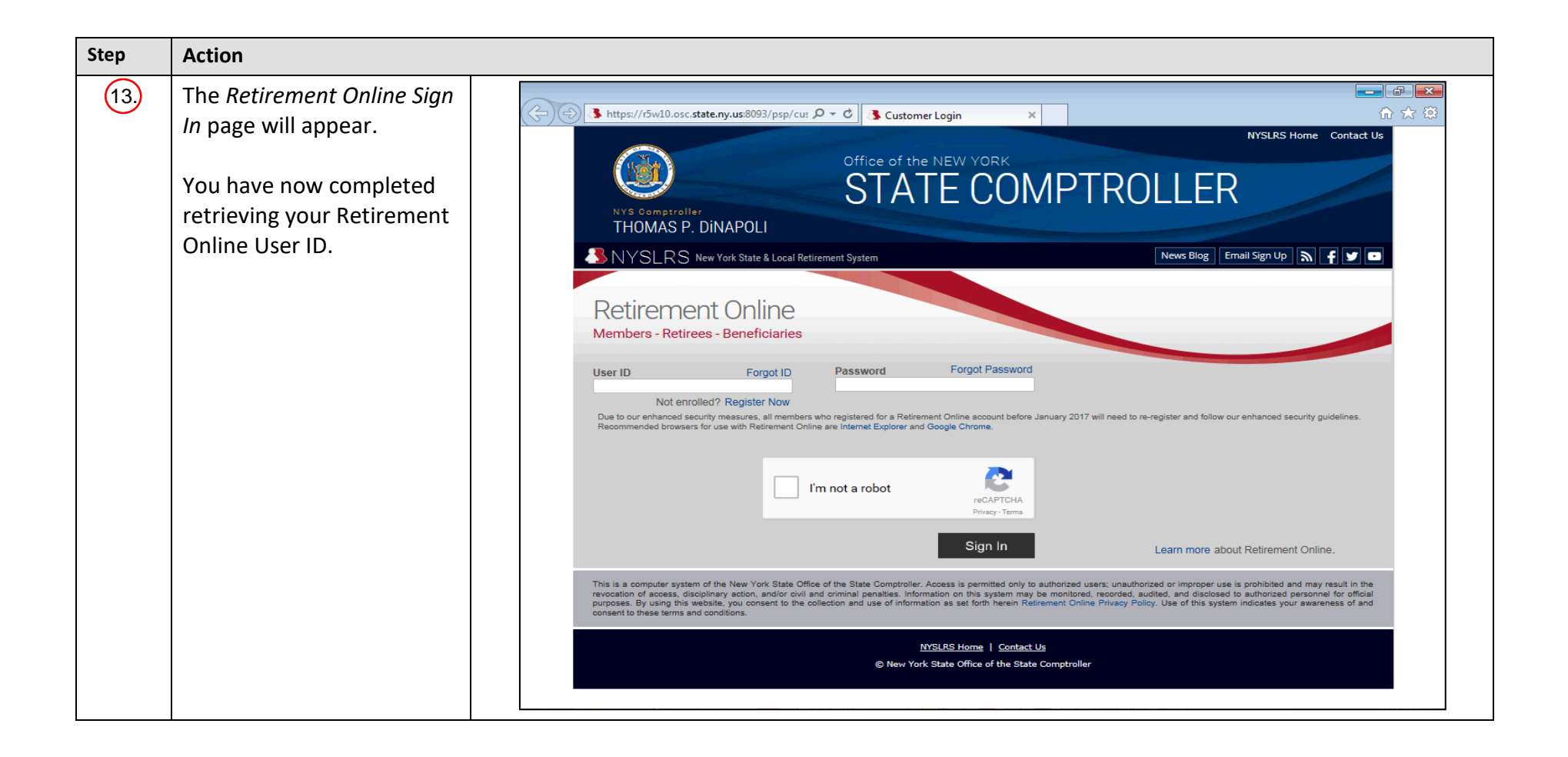